## C++: Typsicher

Verwenden Sie Templates, um die Lesbarkeit zu verbessern, Tippfehler zu reduzieren und Fehler während der Kompilierung zu erkennen

**R** 

Andreas Fertig<br>https://www.AndreasFertig.Info<br>post@AndreasFertig.Info<br>@Andreas \_Fertig

## **Typsicherheit**

Andreas Fertig v1.0

C++: Typsicher

2

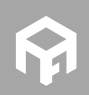

**© 2018 Andreas Fertig** https://www.AndreasFertig.Info **post@AndreasFertig.Info**

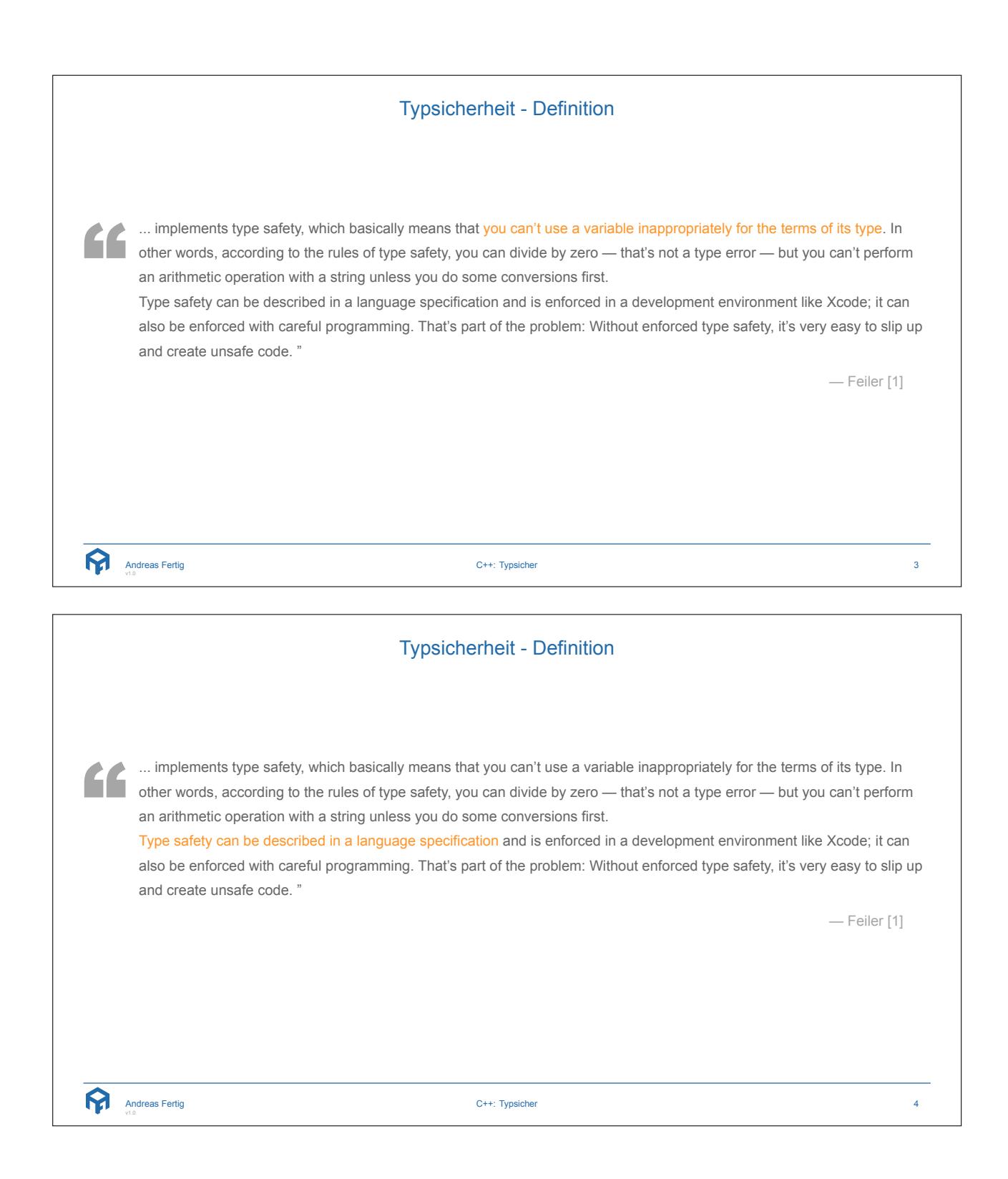

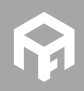

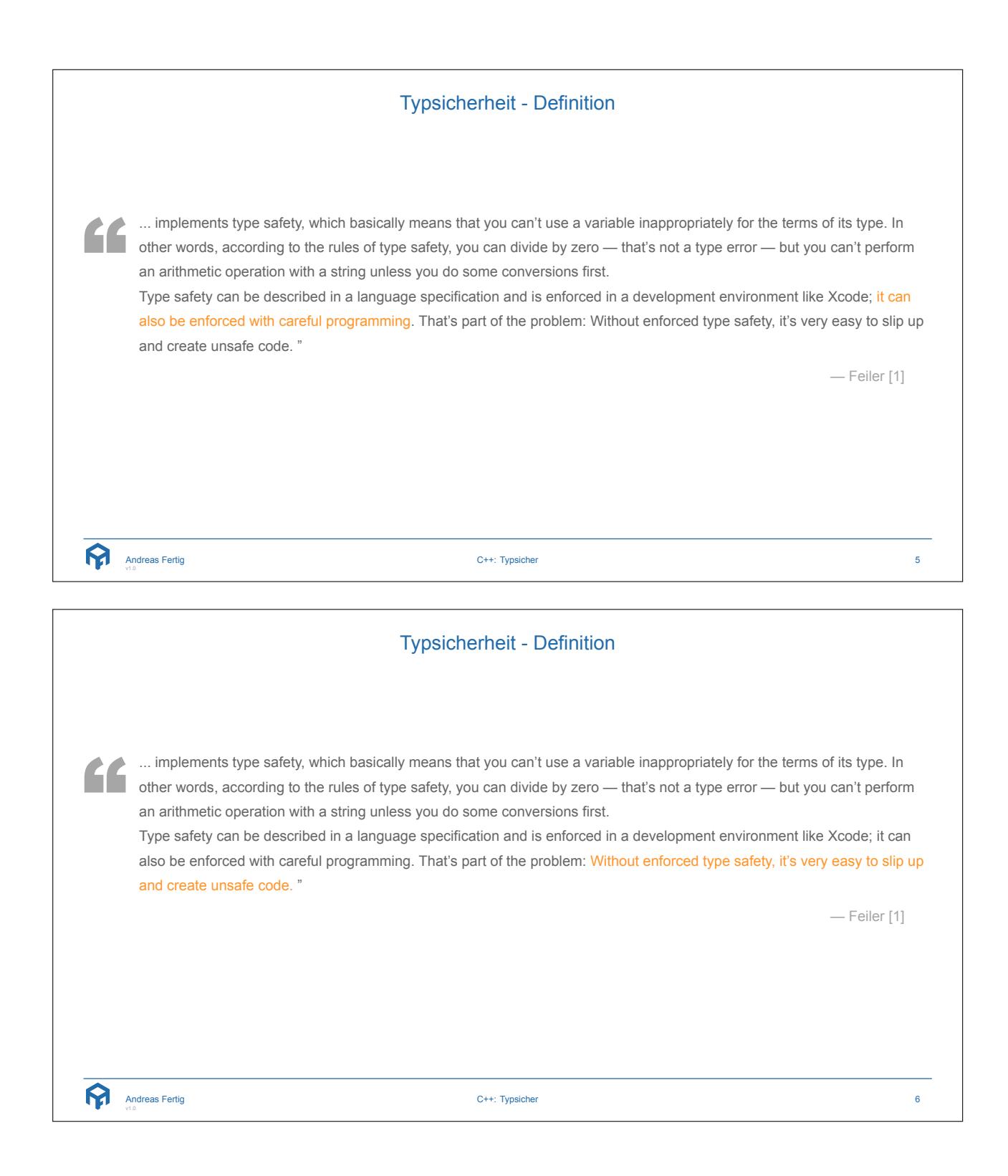

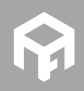

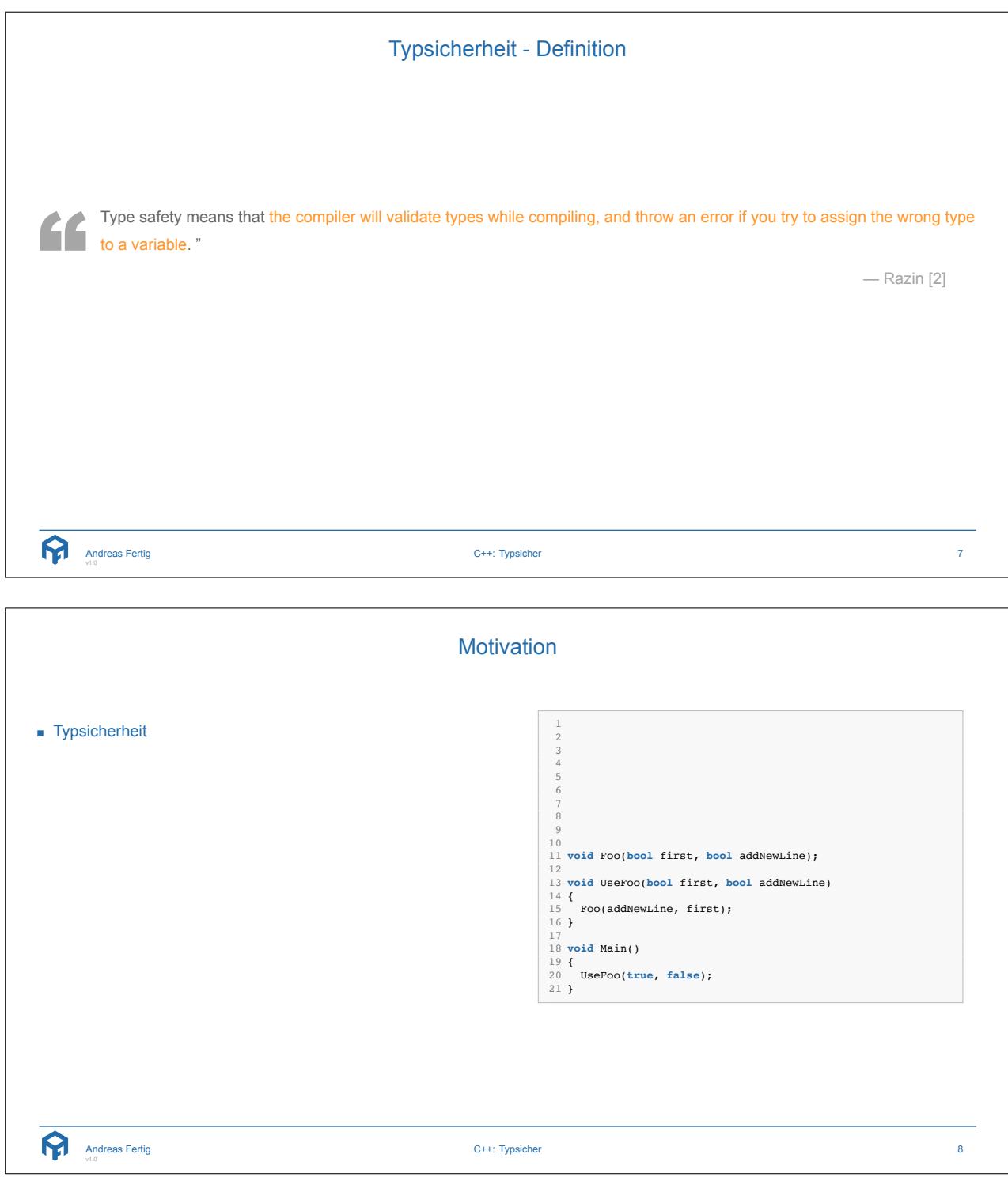

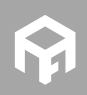

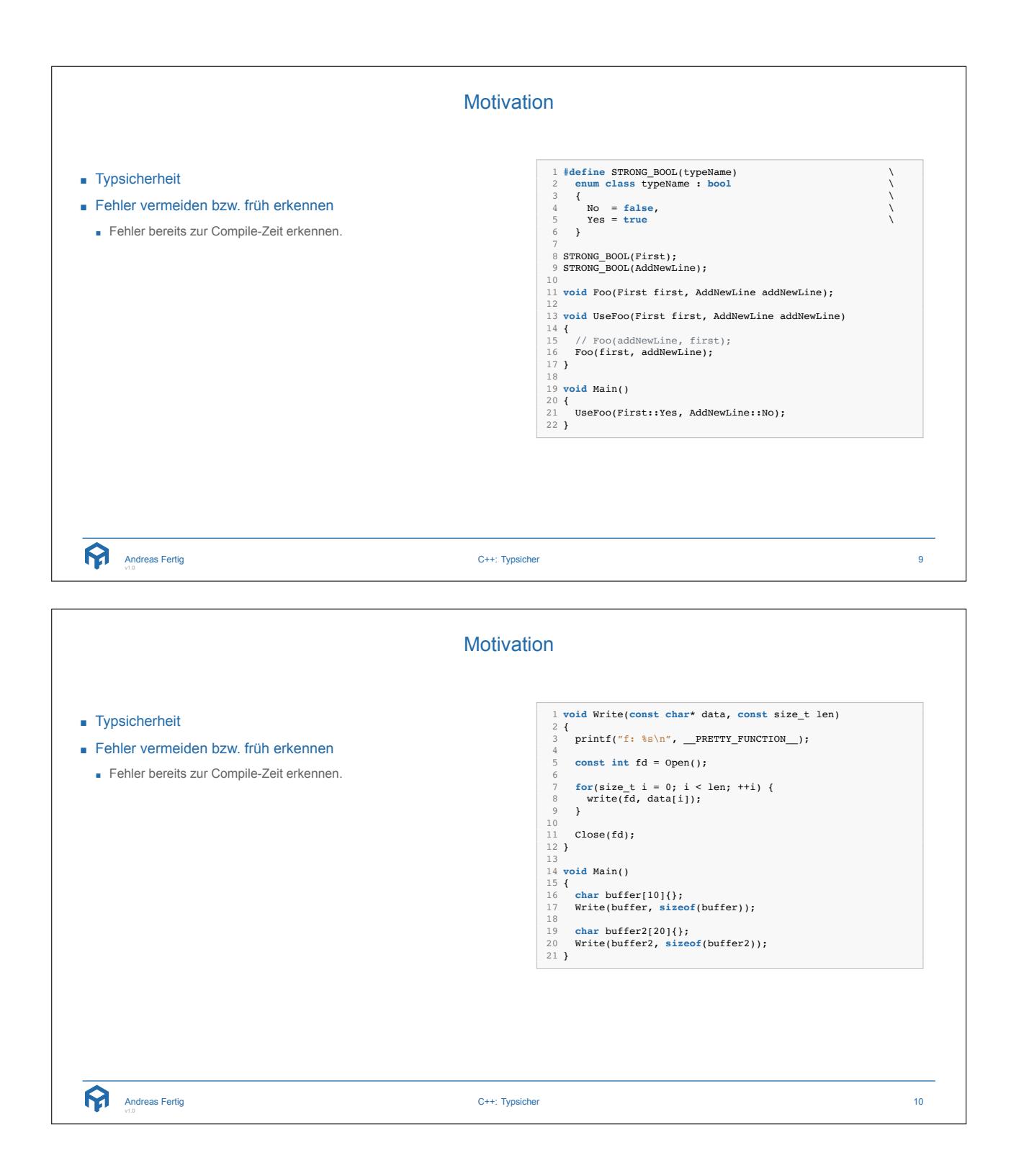

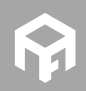

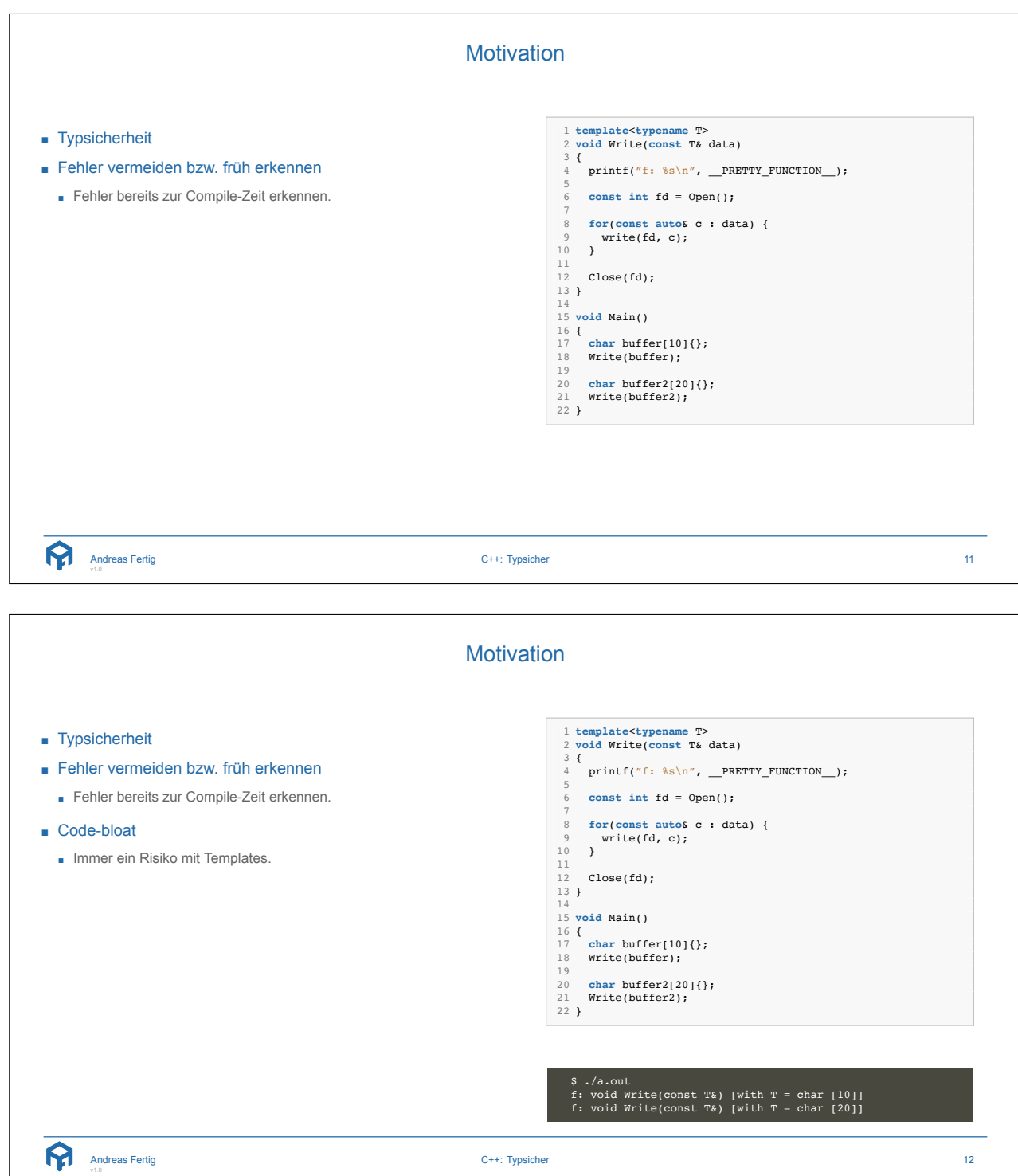

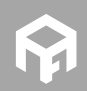

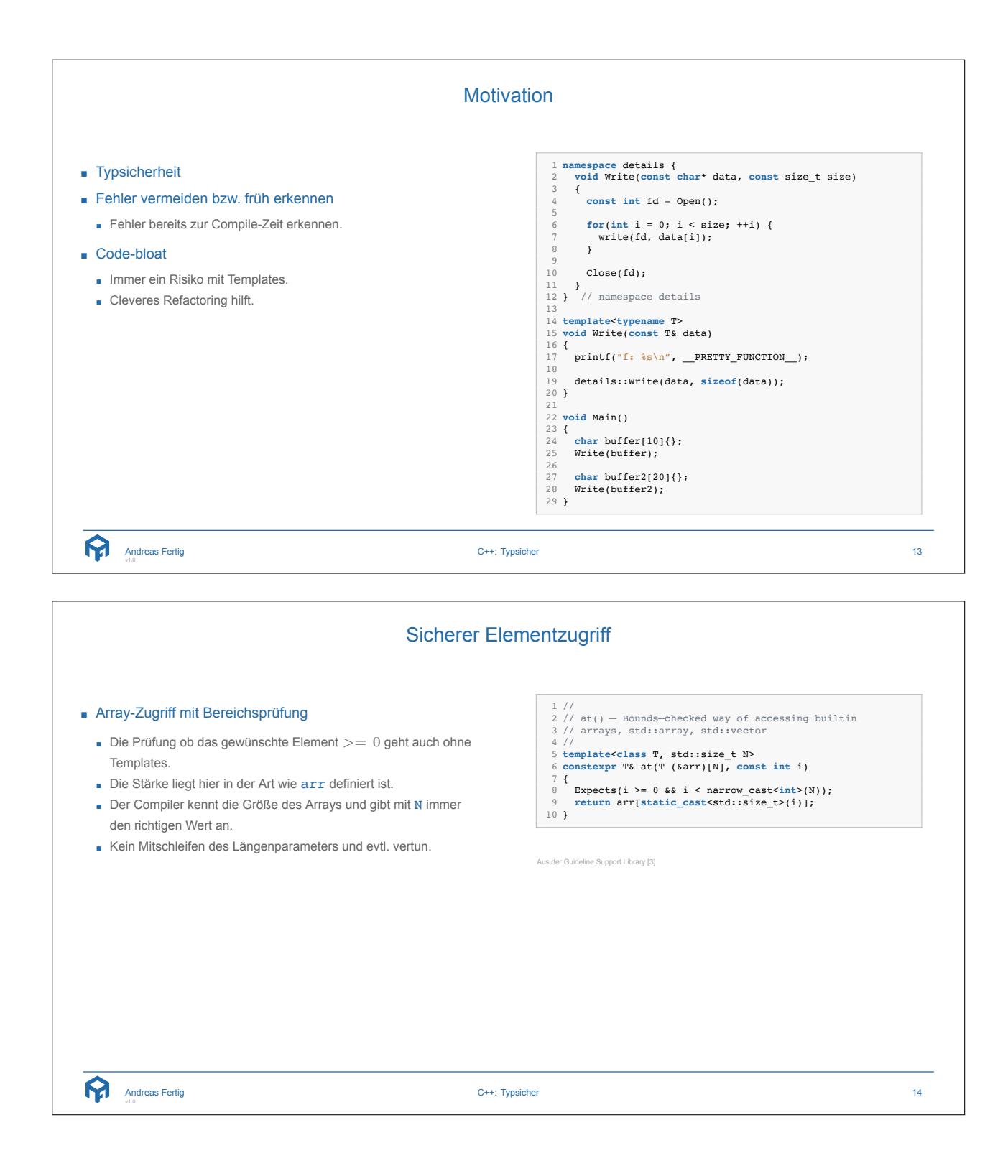

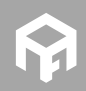

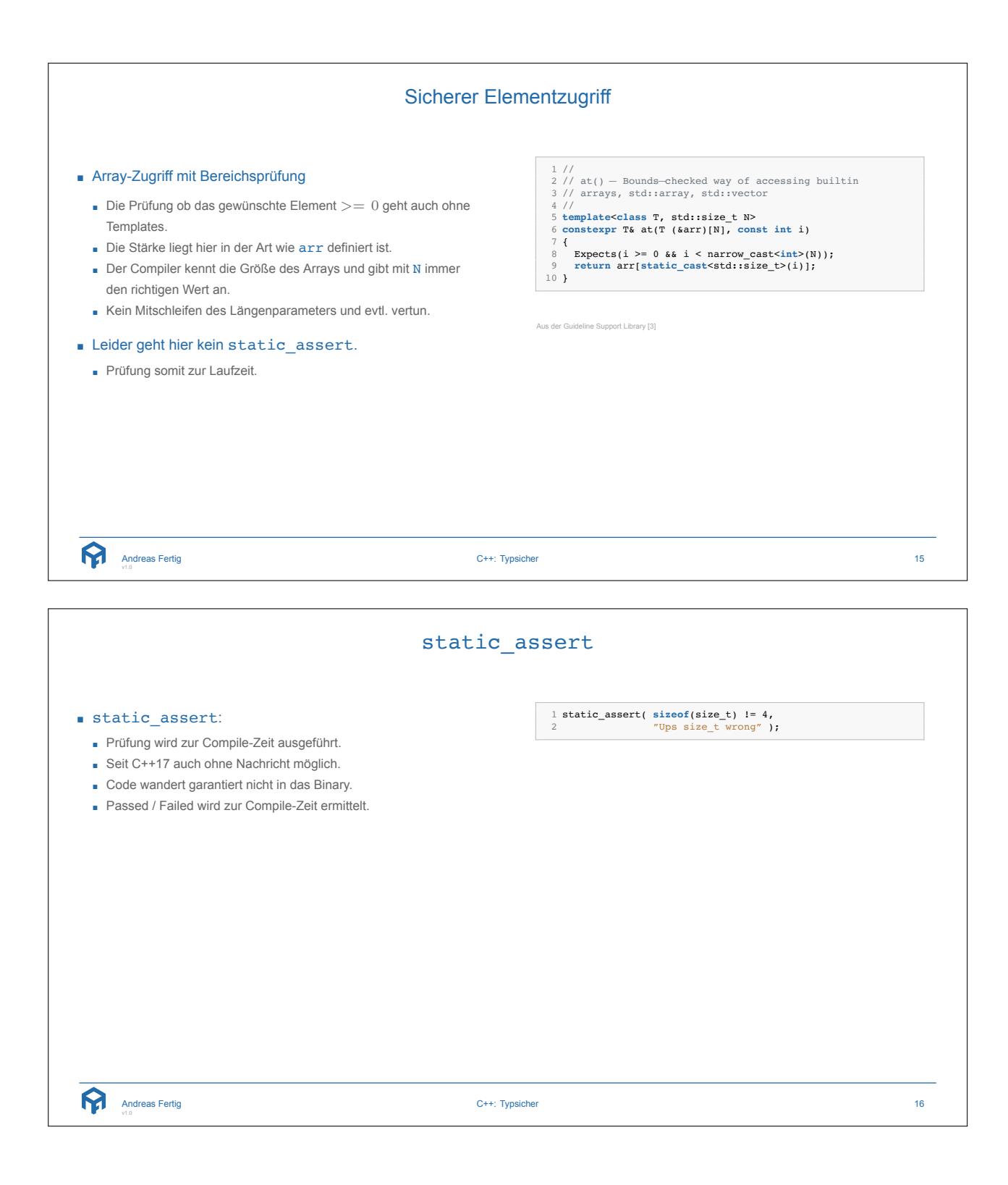

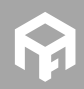

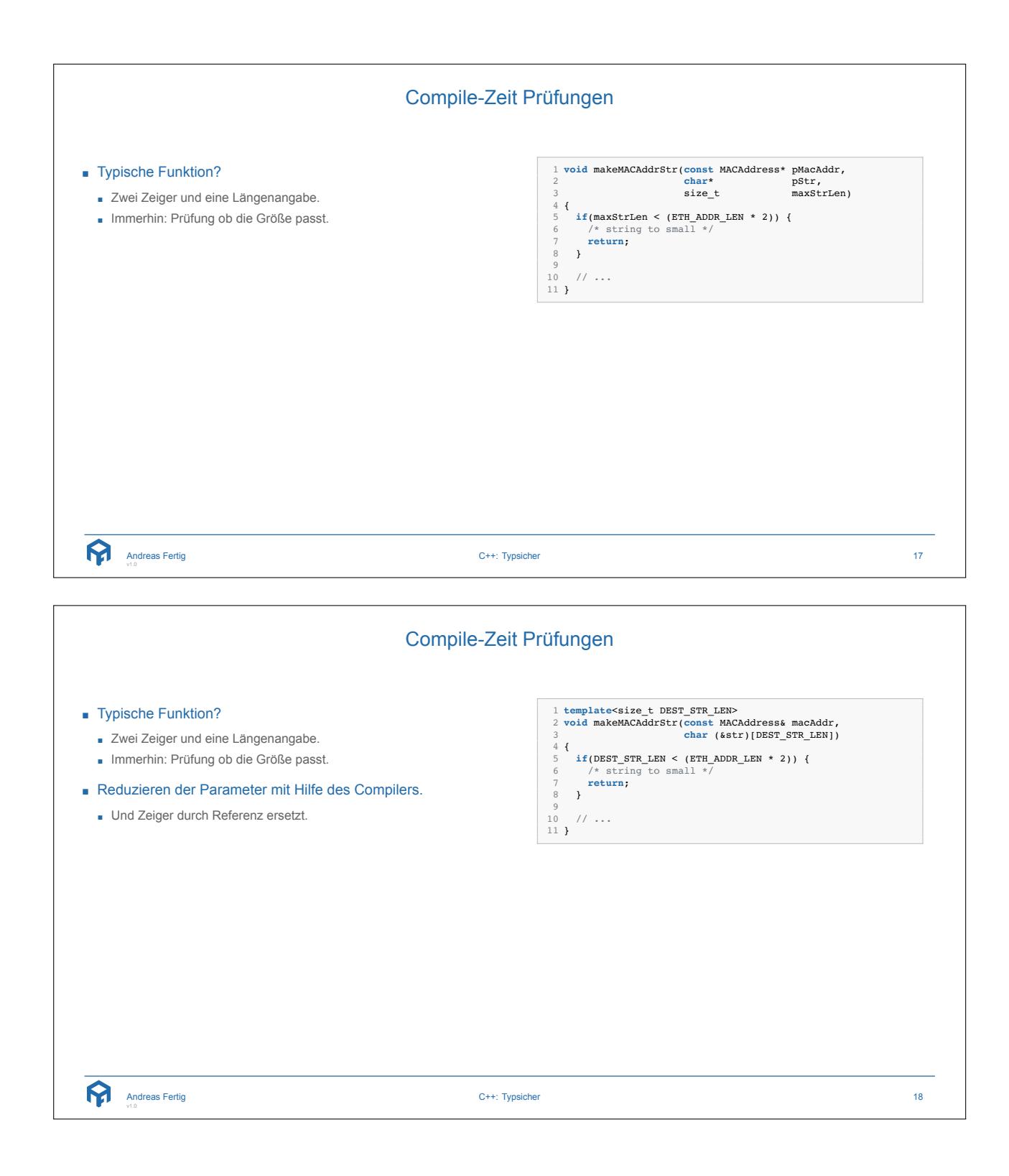

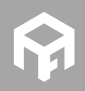

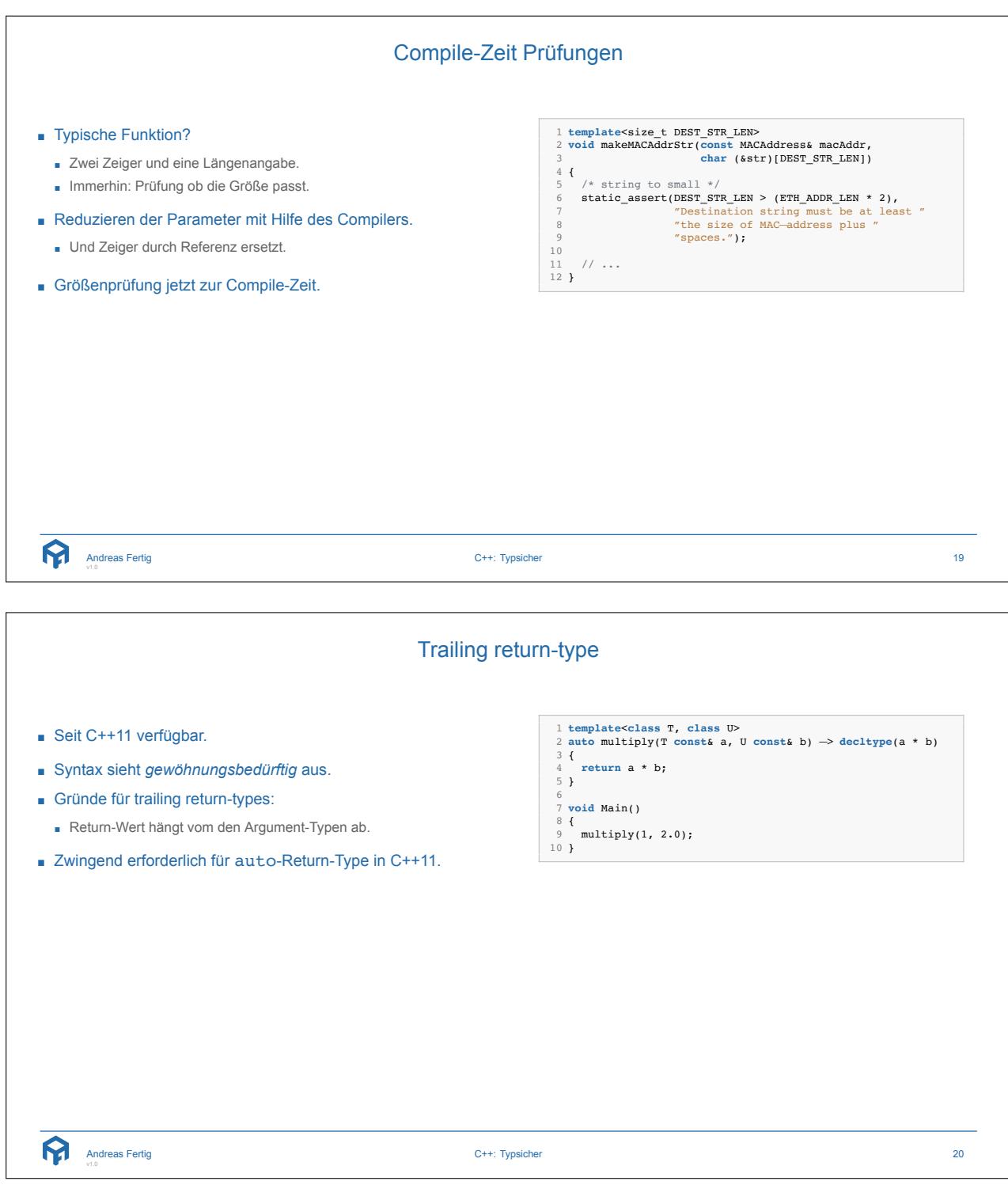

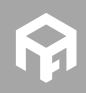

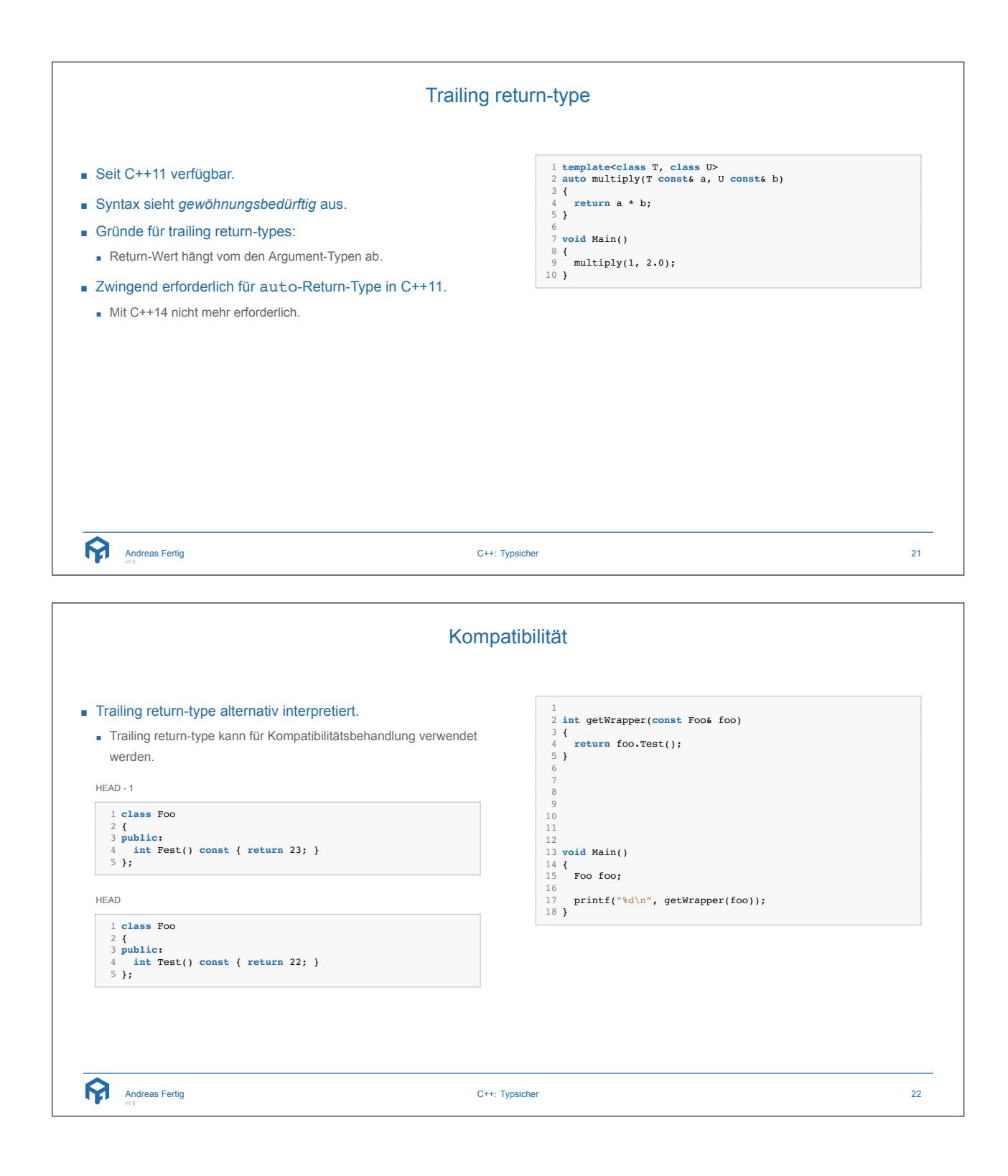

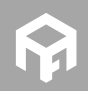

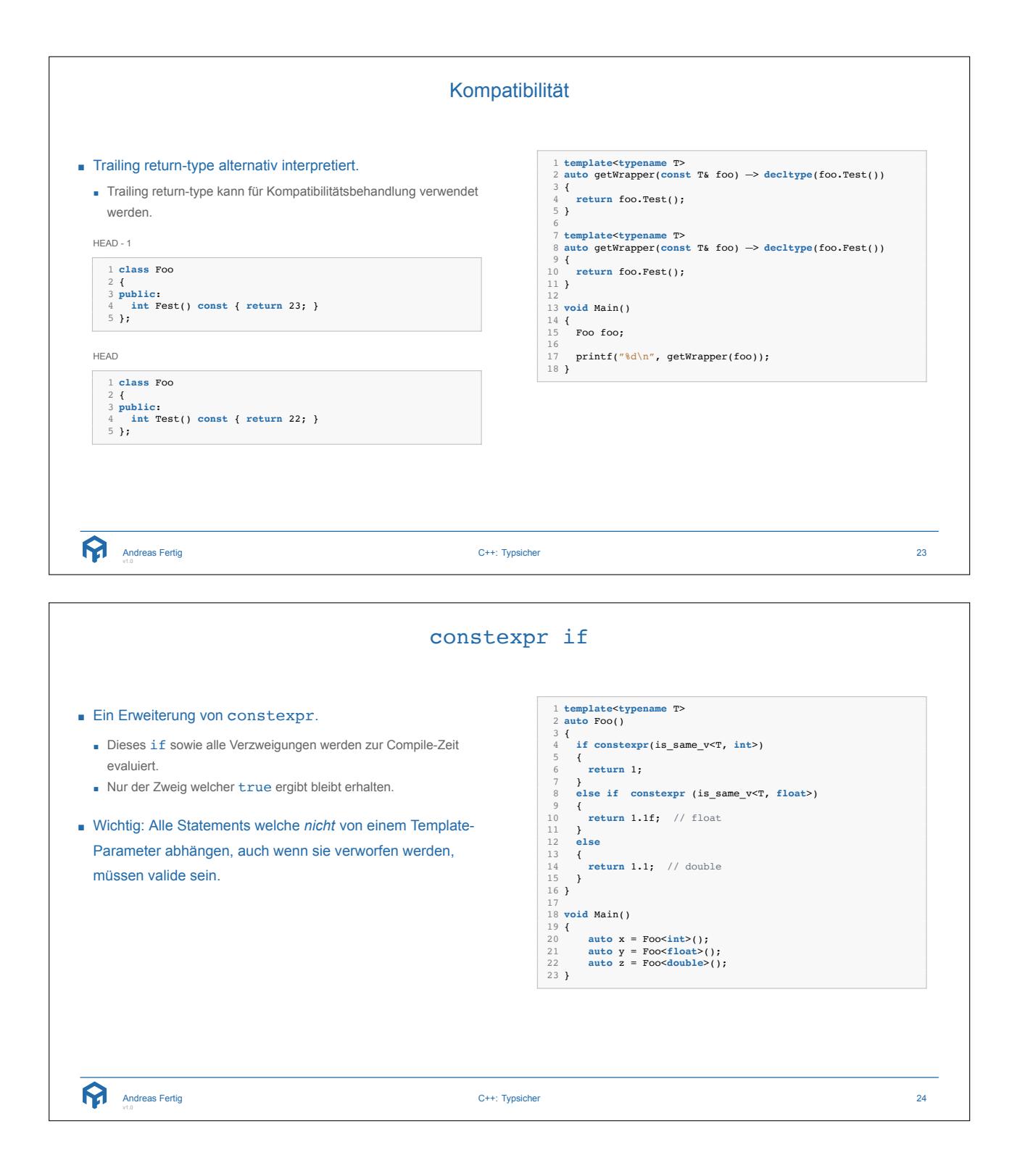

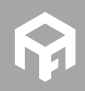

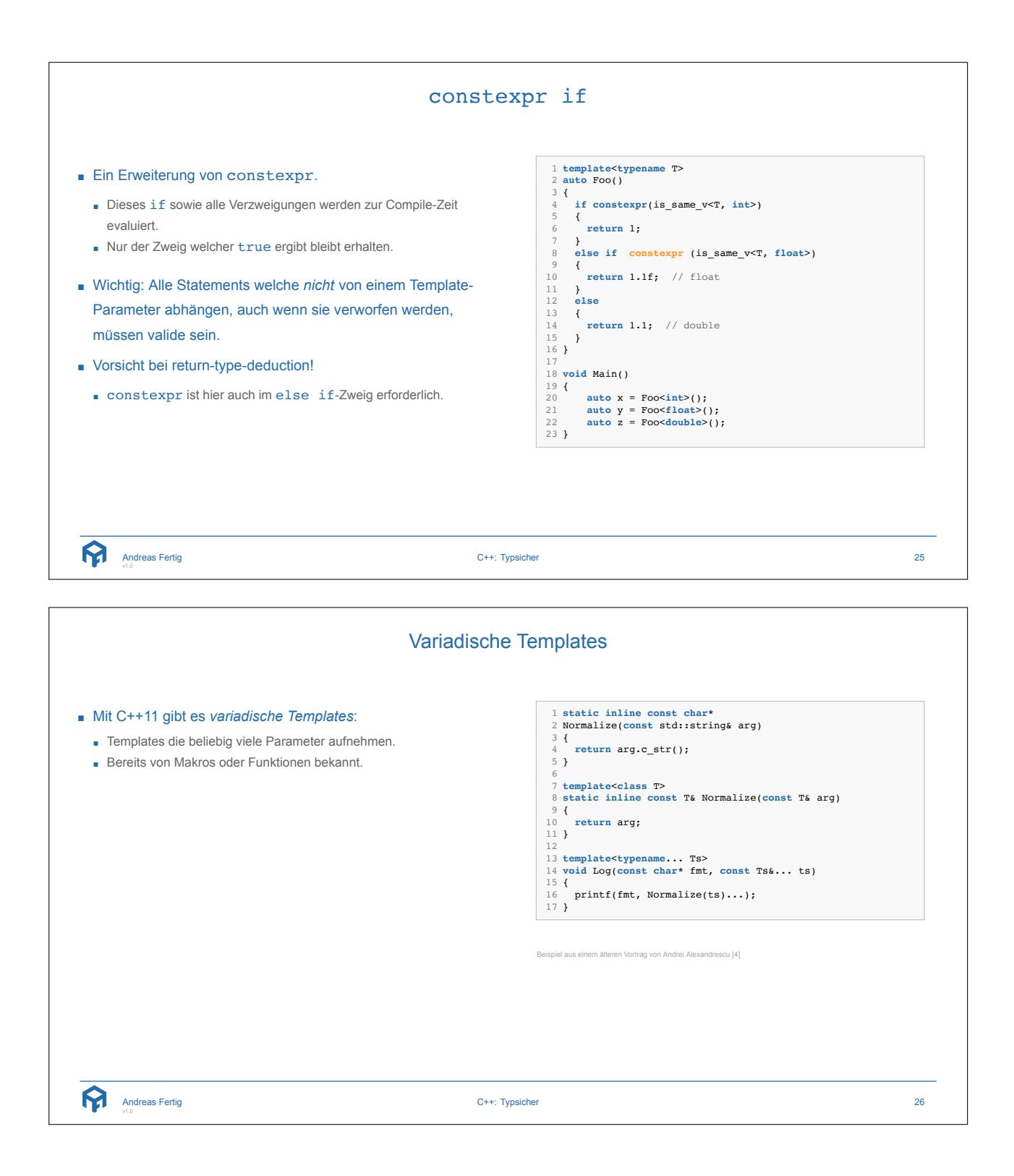

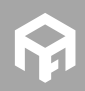

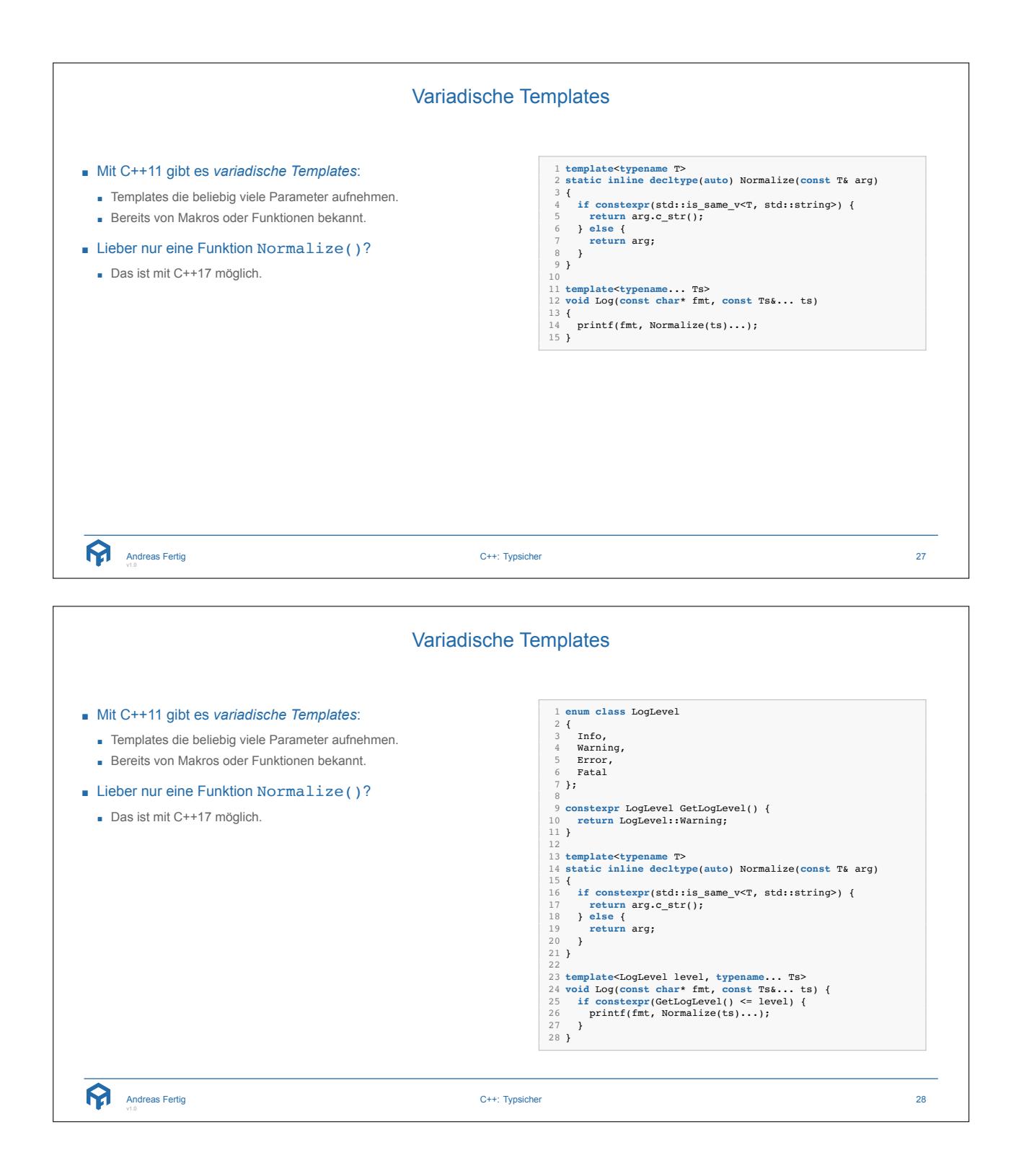

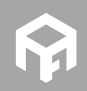

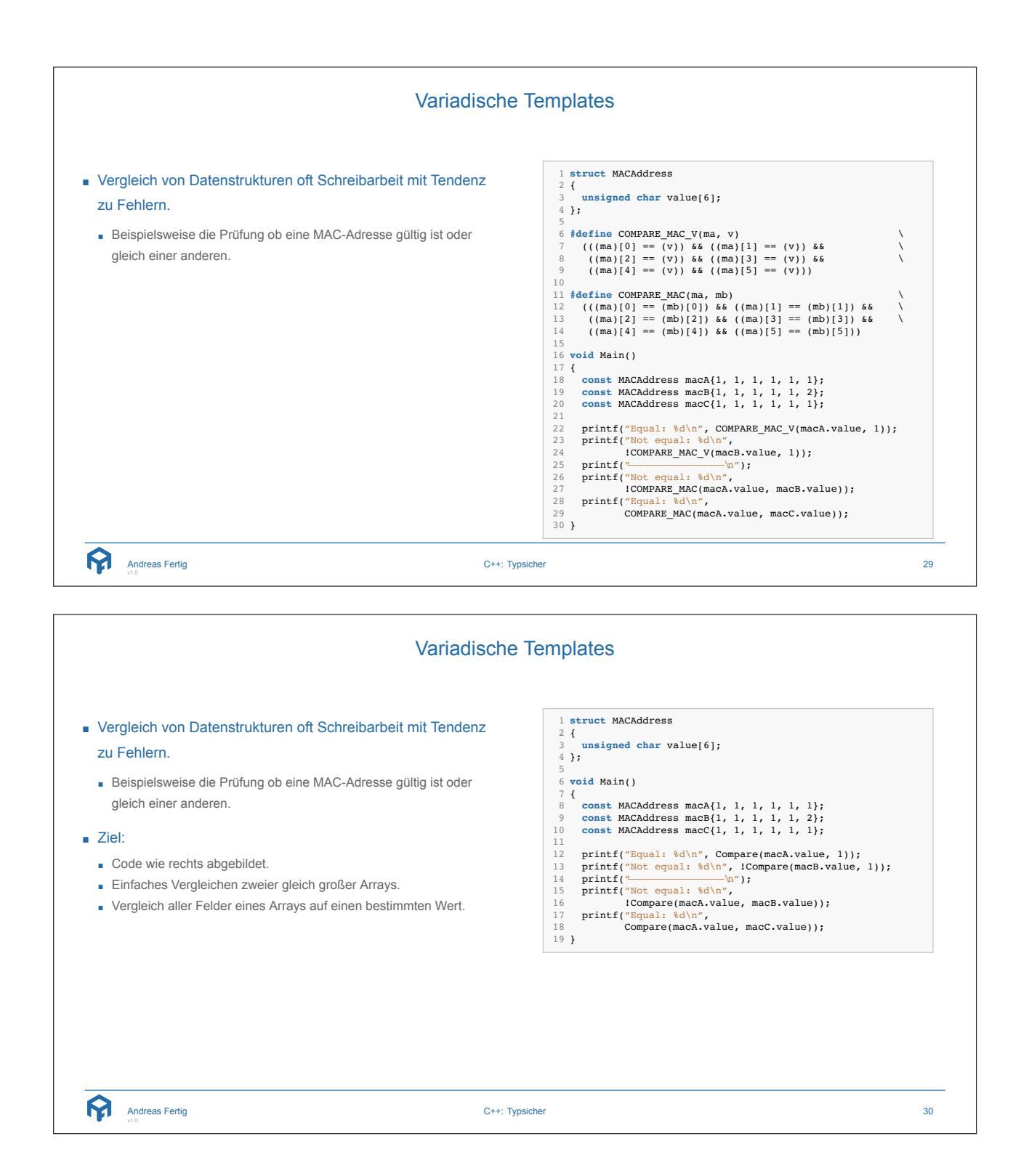

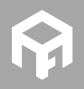

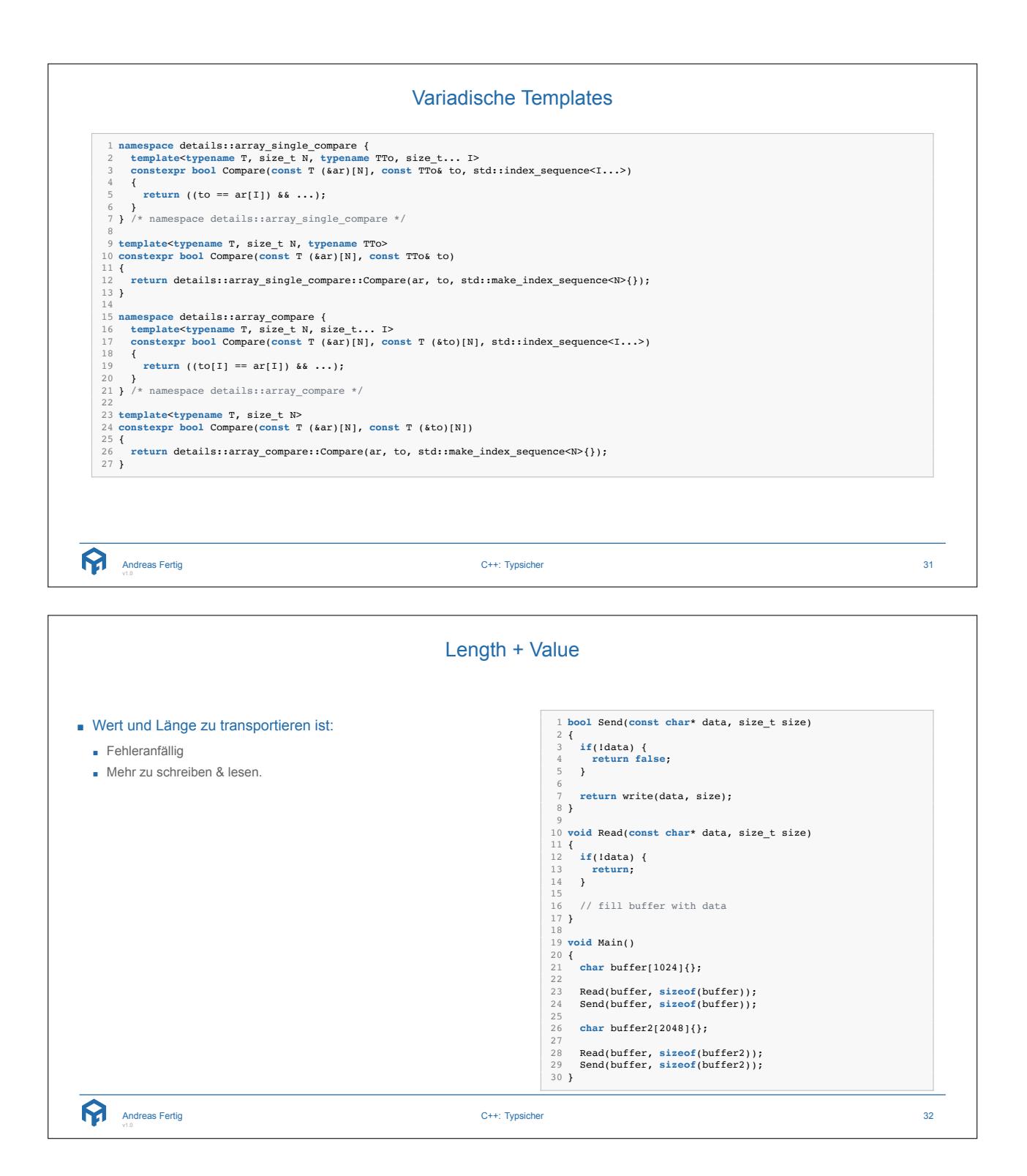

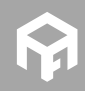

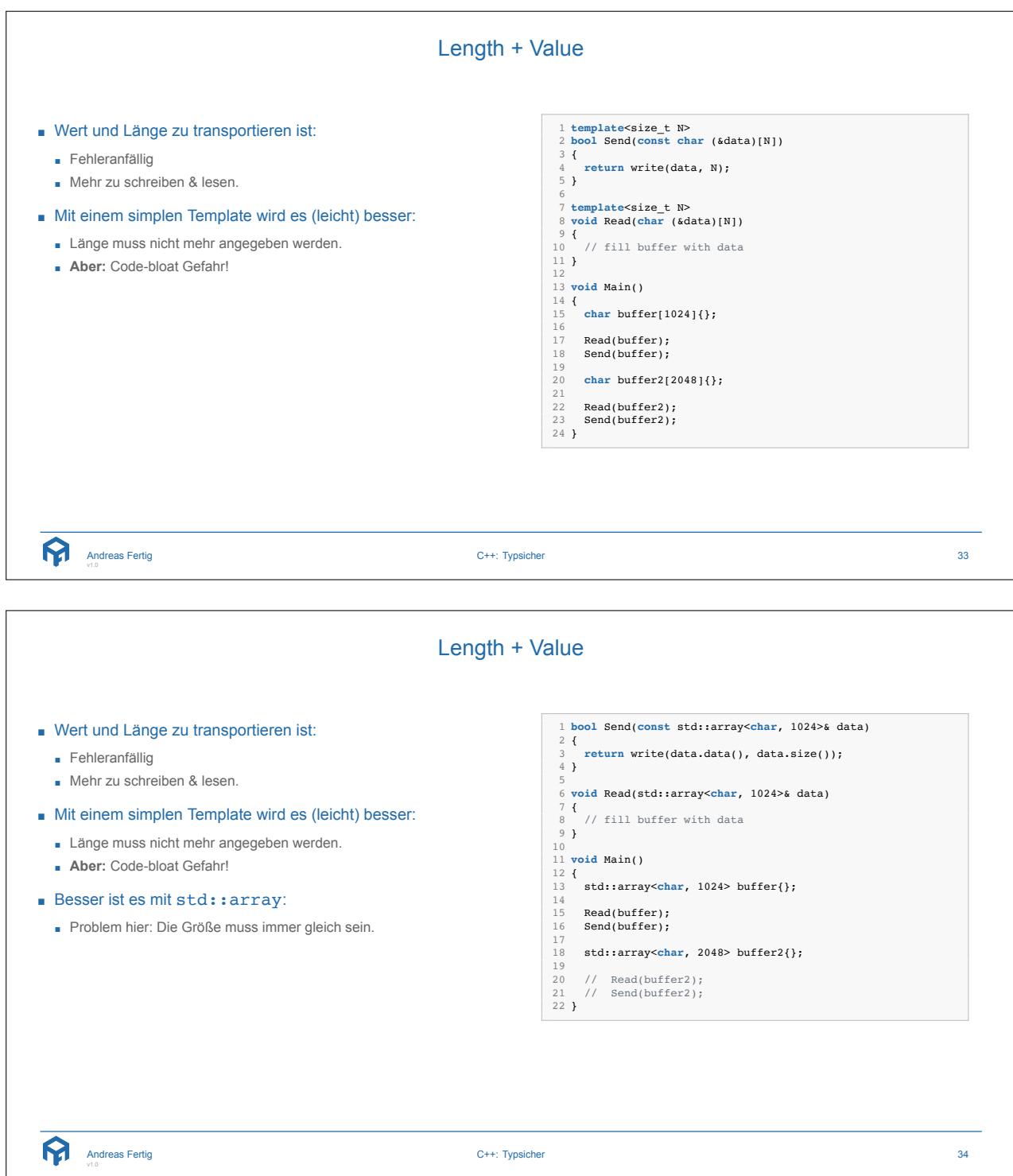

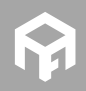

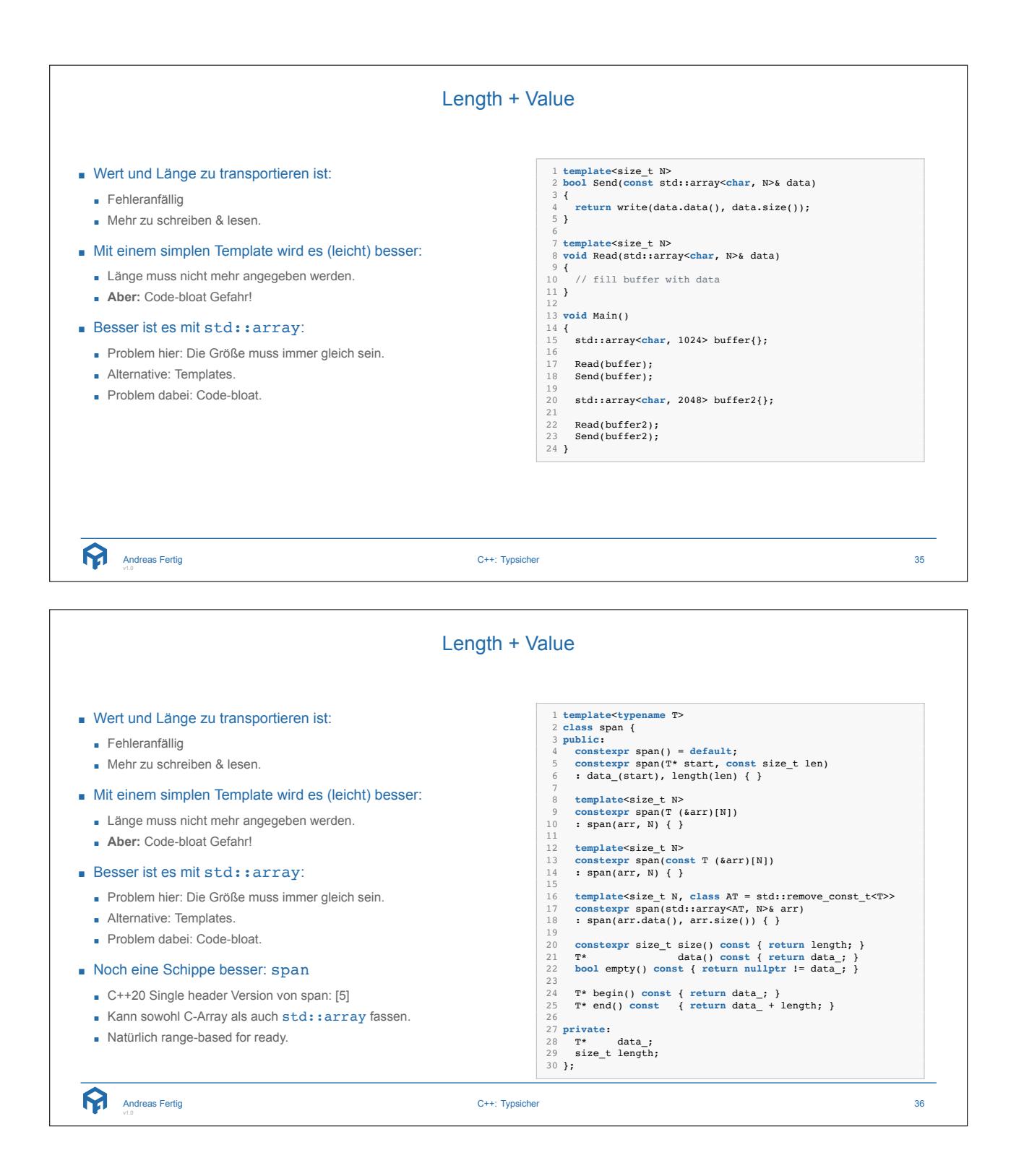

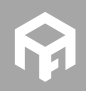

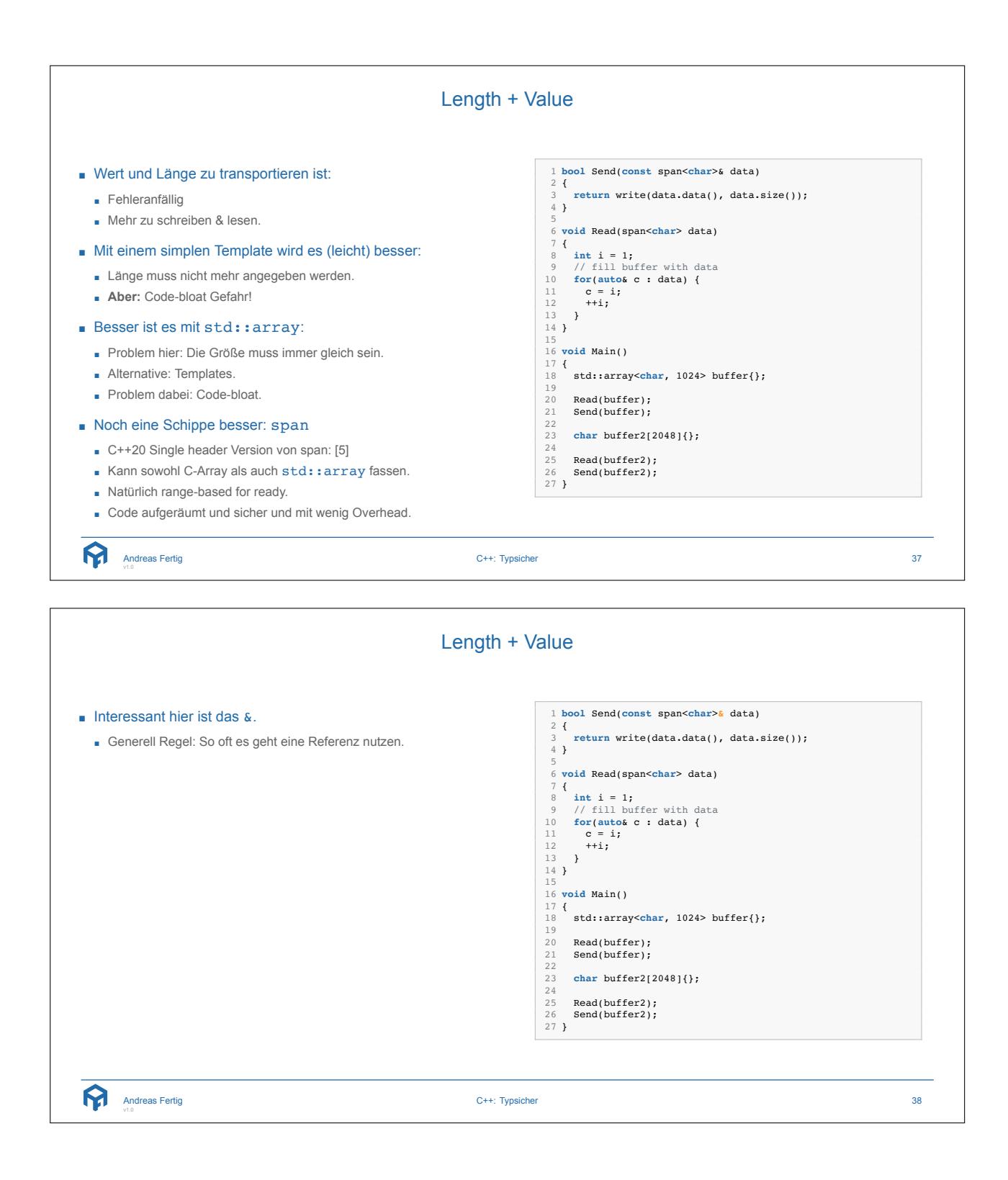

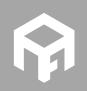

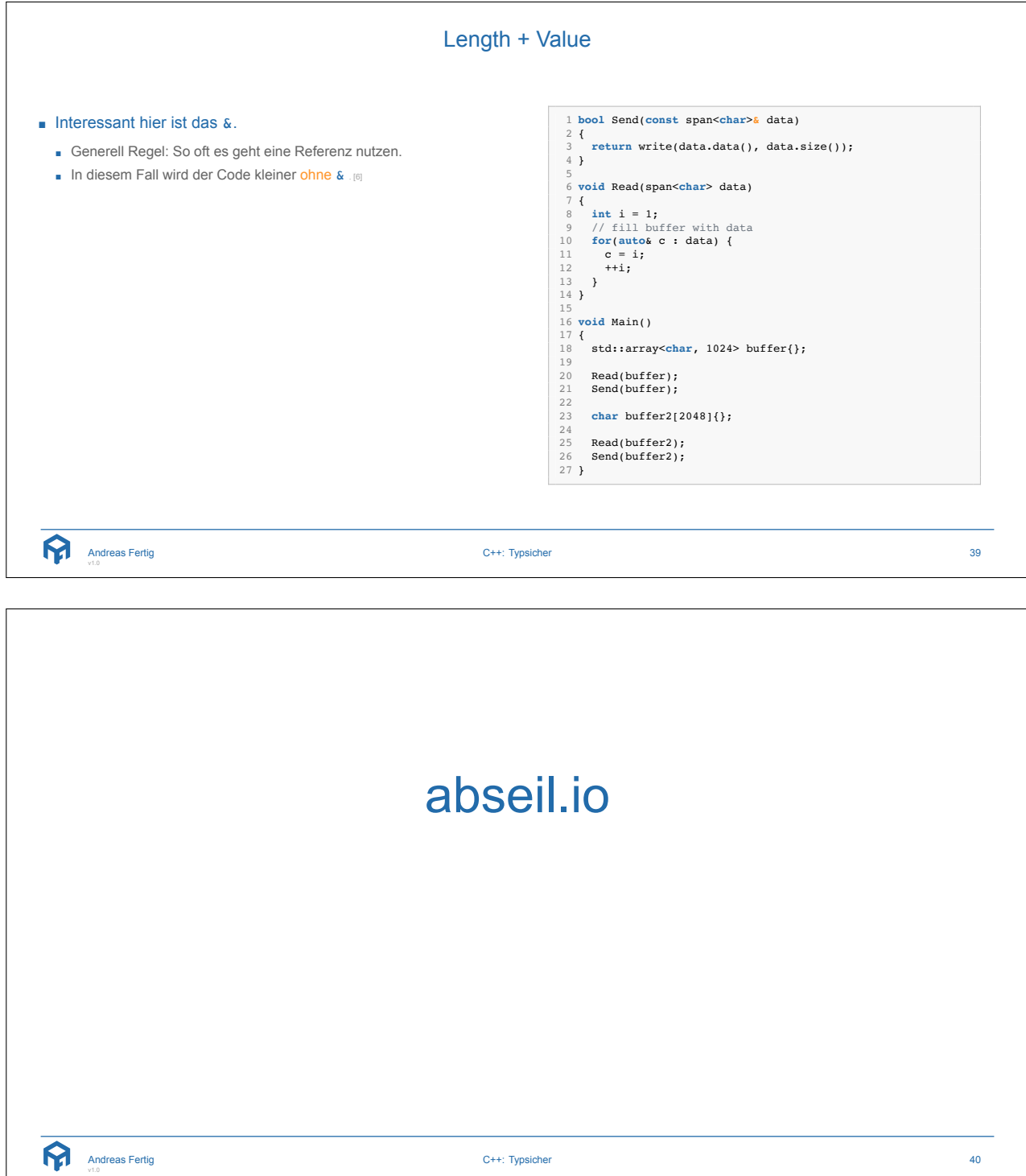

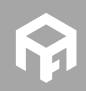

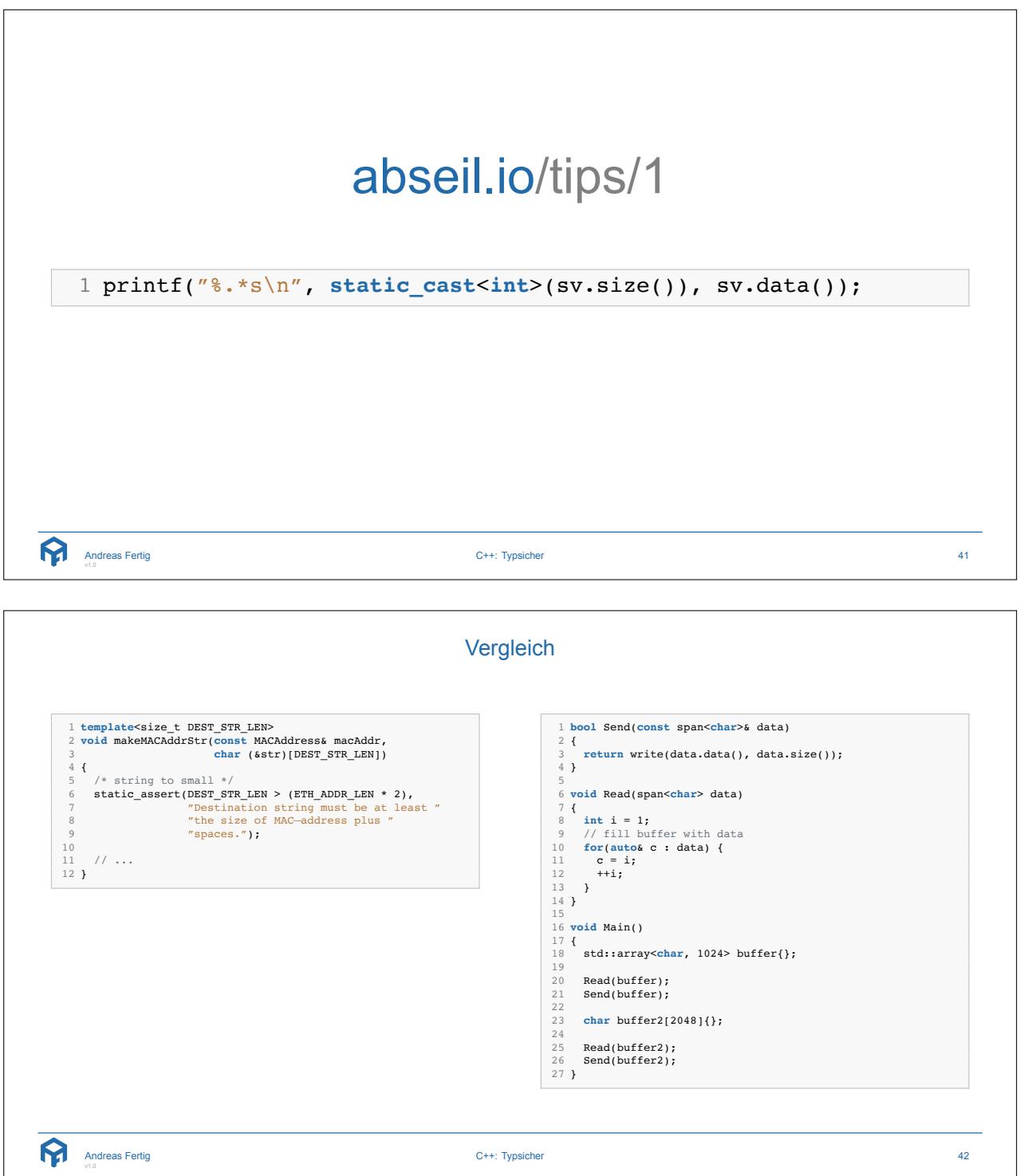

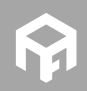

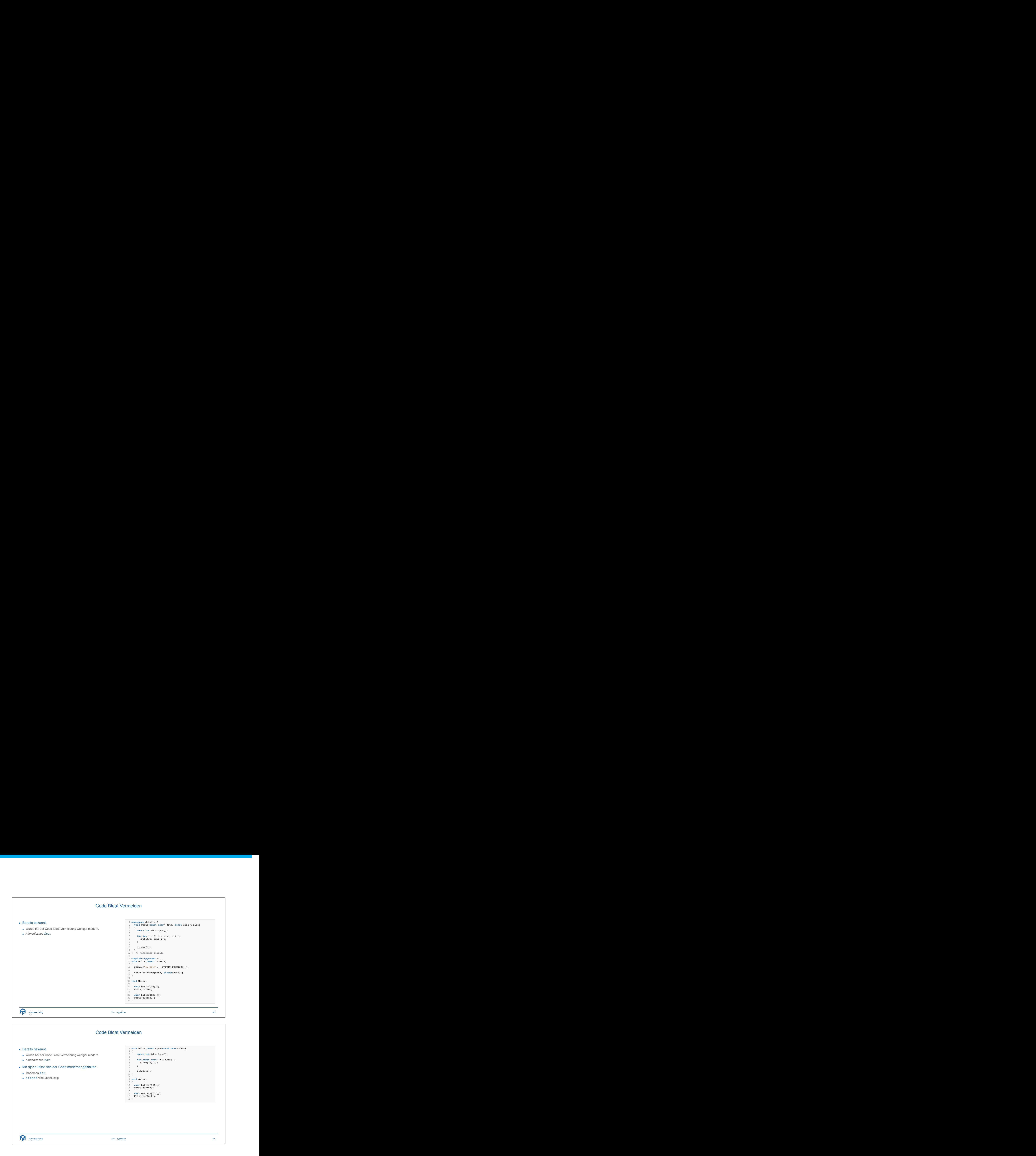

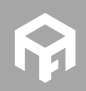

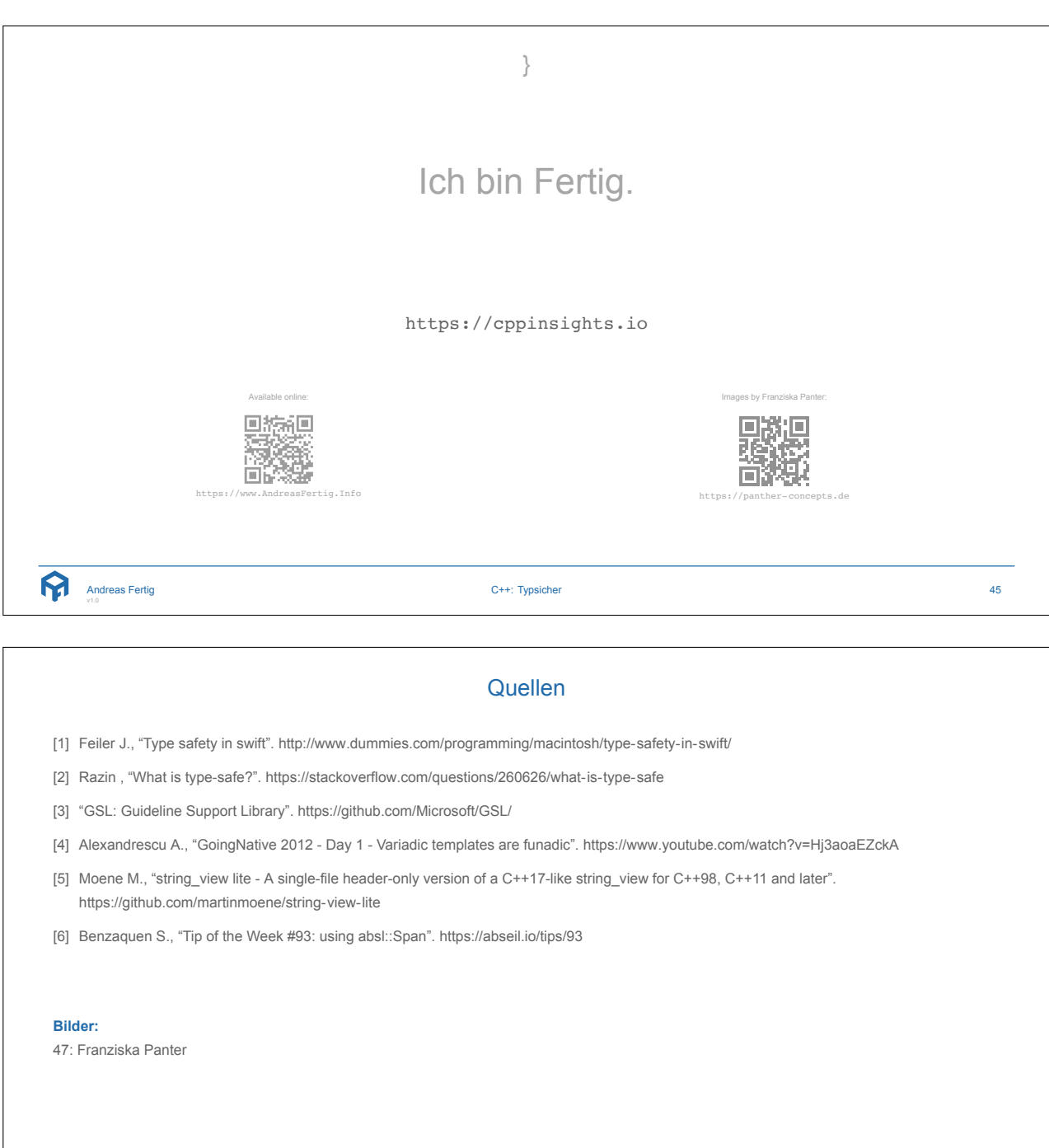

Andreas Fertig v1.0

C++: Typsicher 46

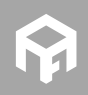

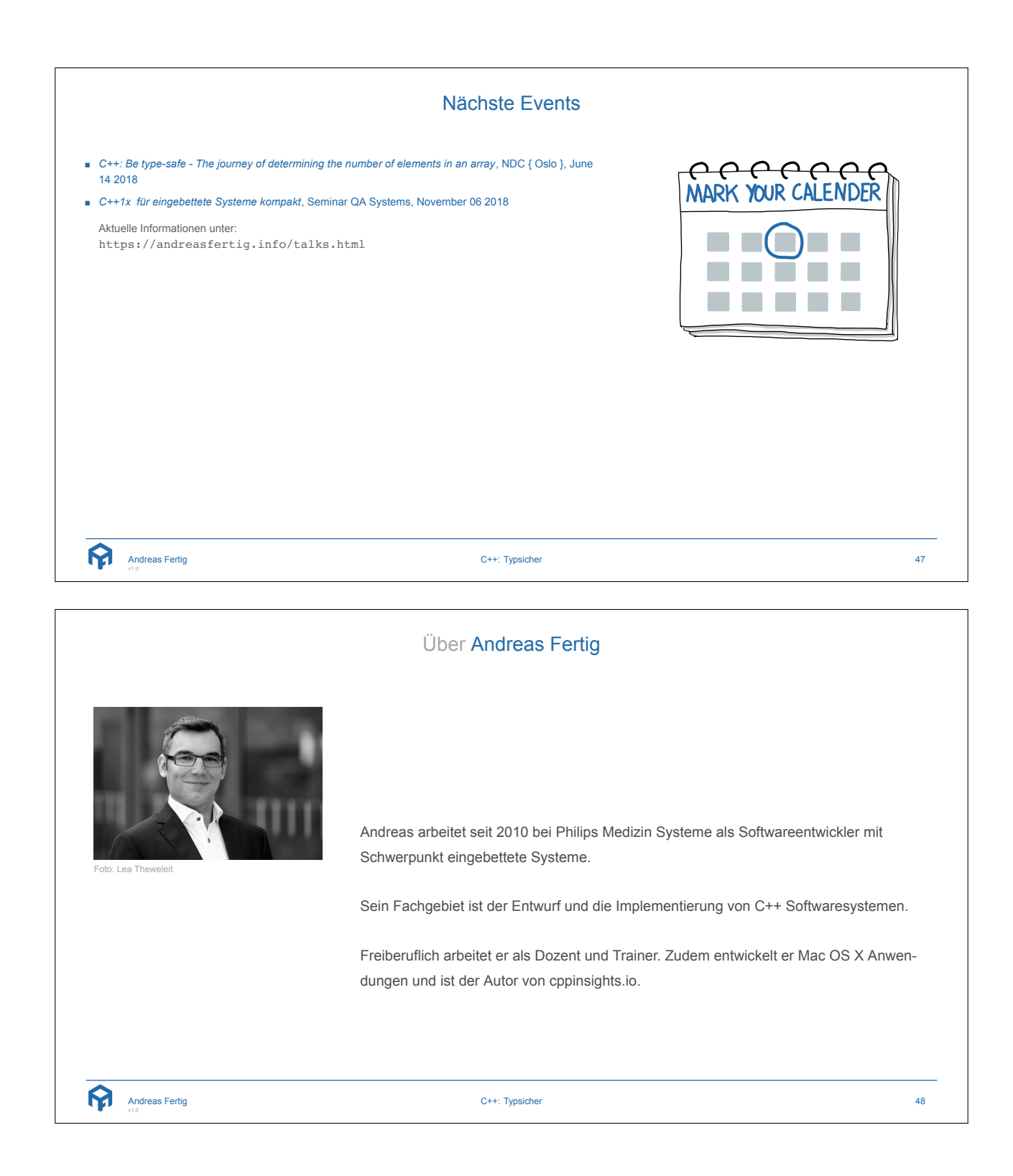

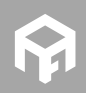